## **SA** 6/29/2007 **Exceptions Log**

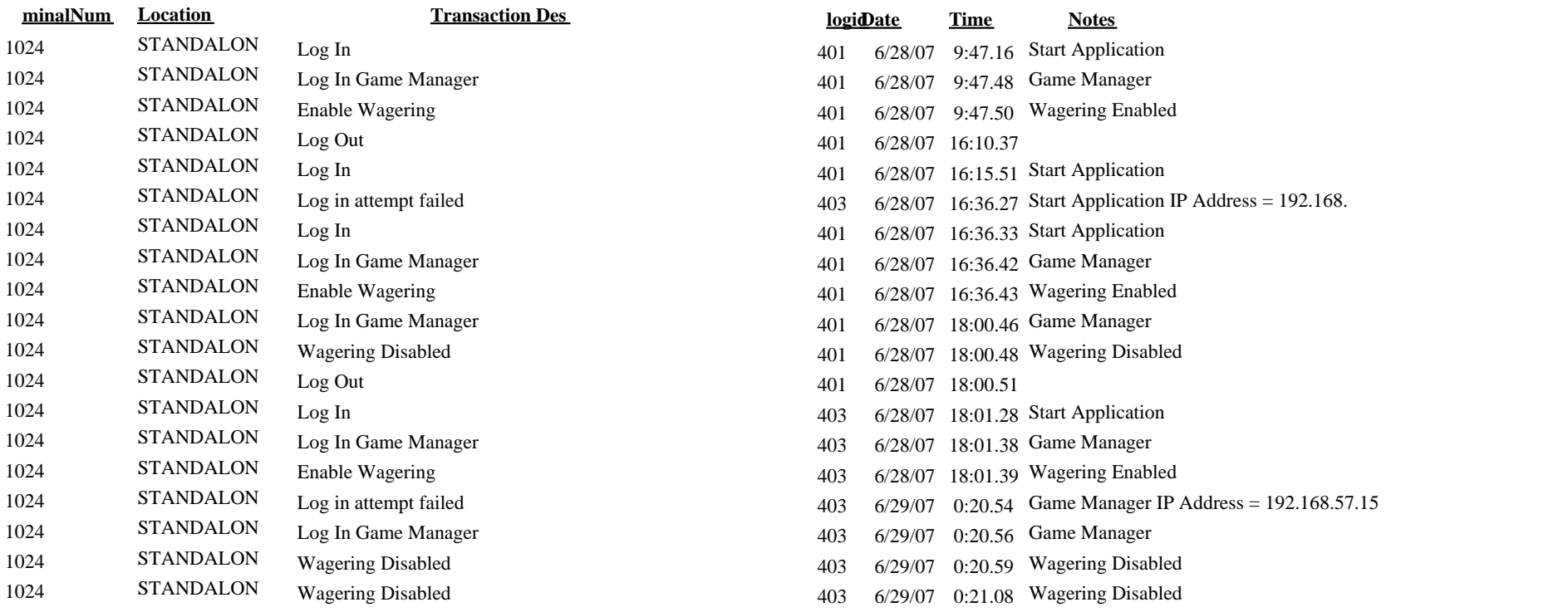